## **6GK5206 2BS00 2AC2**

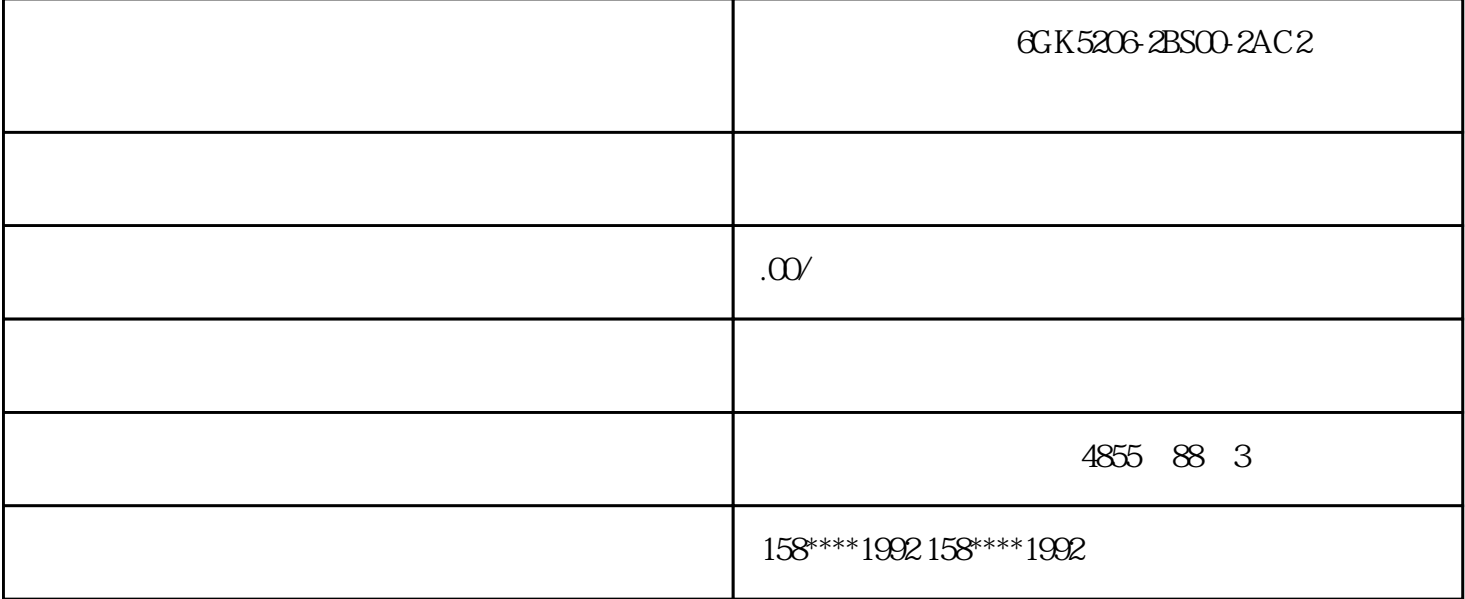

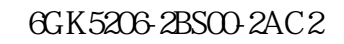

 $\angle$  ( Q1.0)

 $\angle$  (PQ1.0)

 $(M1.0)$ 

 $(C1)$ 

(Syntax)

for Access)

 $CPU$ 

 $CPU$ 

CPU (B) (B) (10)

(Syntax

 $CPU$  cpu

## of the Absolute Identifier)

(Memory

Prefix)

(Size

 $I/O$ 

(Address)

例子(Examples)

STATUSBYTE :=IB10;

 $STATUS_3 := I1.1;$ 

MEASVAL

:=IW20;

 $CPU$ 

 $(Options) >$   $(Symbol)$ 

Table)

S7-SCL

 $300$ 

PS:

CPU<sup></sup>

 $\hbox{IM}$ 

- 
- 
- SM:
- FM:
- CP:
	- $S7$ - $300$ CPU
		- 315-2PN/DP
	- (1)3:表示西门子家族的300系列。
		- 2S7-200
	- 4:S7-400
	- $2\quad1$
- 0 1: CPU 2:<br>3 4 5  $3 \qquad \qquad 4 \qquad \qquad 5$
- $6:7:$ 
	- (3)5:表示细分、等级
	- 4 2 2
	- 5 PN:
	- 6 DP 485 DP
		- S7-300PLC\CPU
- 1 CPU C
- 2、标准型CPU
- 3、革新型CPU
- 4 CPU (F)
- 5 CPU (IFM)
- 6 CPU (T)
	- 举例:标准型CPU
	- 紧凑型CPU

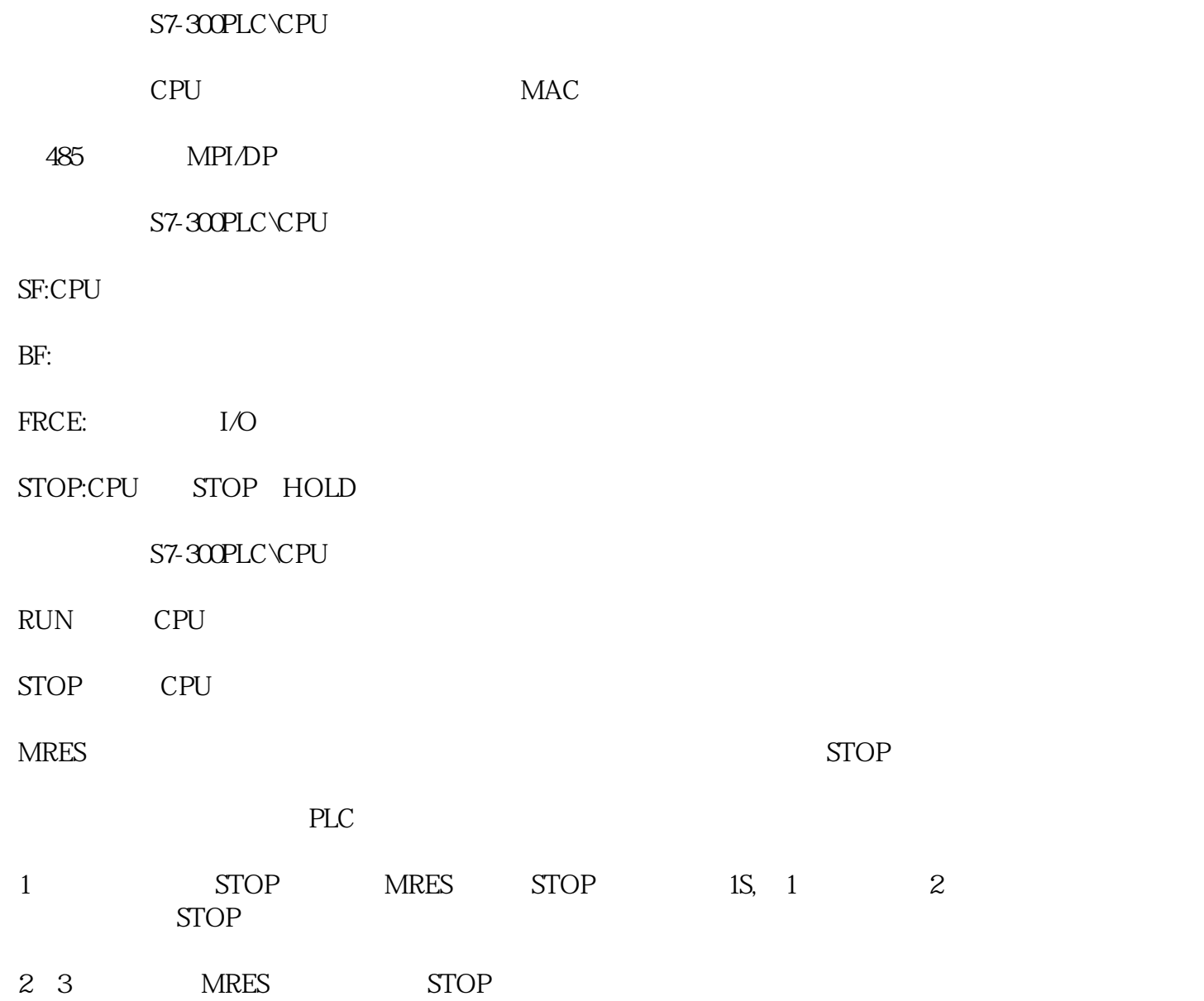